# EINWILLIGUNGSERKLÄRUNG FÜR DEN UMGANG MIT PERSONENBEZOGENEN DATEN IM ZUSAMMENHANG MIT MICROSOFT OFFICE 365

Das Hannah-Arendt-Gymnasium Barsinghausen ("HAG") bietet Dir für die Dauer der Schulzugehörigkeit kostenfrei Microsoft Office 365 ProPlus ("Office 365") zur privaten wie schulischen Nutzung an.

### I. BESCHREIBUNG VON MICROSOFT OFFICE 365

Das vom HAG bereitgestellte Angebot Office 365 nutzt den Service Sharepoint. Zur Nutzung des Services wird ein Browser benötigt. Office 365 basiert auf der Cloud-Computing Technologie. Das bedeutet, dass die Anwendungen und Dateien im Wesentlichen nicht auf Deinem lokalen Computer ausgeführt, verarbeitet und gespeichert werden müssen, sondern in den Rechenzentren der Microsoft Corporation, die den gesamten Service für das HAG erbringt. Die Daten werden dabei EU-Rechtskonform verarbeitet. Für die einzelnen Datenverarbeitungsschritte ist dabei wie nachstehend näher ausgeführt das HAG, Am Spalterhals15, D-30890 Barsinghausen datenschutzrechtlich die verantwortliche Stelle.

## II. ERFORDERLICHKEIT EINER EINWILLIGUNG BEI NUTZUNG VON OFFICE 365

Bitte beachte, dass das HAG Dir Office 365 nur zur Verfügung stellen kann, wenn du zusammen mit einem Erziehungsberechtigten nachstehende Einwilligungserklärung gegenüber dem HAG abgibst.

Wenn Du Office 365 nicht nutzen möchtest, kannst Du weiterhin Dein E-Mail-Postfach und die Funktionen auf IServ (https://hag-iserv.de) nutzen, welche allein auf Servern des HAG in Deutschland betrieben werden. Dieses Postfach bietet jedoch nur eingeschränkte Funktionalitäten, insbesondere in Hinblick auf den zur Verfügung gestellten Speicherplatz: Du kannst mit diesem Postfach Nachrichten nur bis zu einer Größe von 50MB empfangen und senden.

# III. DATENVERARBEITUNG

Diese Ziffer III beschreibt anhand der einzelnen Verarbeitungsschritte den Umgang mit Deinen personenbezogenen Daten bei der Bereitstellung von Office 365 durch das HAG und die Microsoft Corporation.

III.1 ANLAGE DES NUTZERKONTOS (SCHULANMELDUNG) Im Rahmen der Schülerverwaltung speichert das HAG unter anderem Deinen Vor- und Nachnamen,

Deine Eigenschaft als Schüler oder Schülerin des HAG, deine Klassen- und Kurszugehörigkeiten am HAG, eine eindeutige Benutzerkennung und einen Benutzernamen, die Teile Deines Namens enthalten, für den Zugang zu den IT-Diensten des HAG. Das HAG richtet Dir ein E-Mail-Postfach (IServ) ein, über das das HAG mit Dir im Rahmen der schulischen Kommunikation Kontakt aufnehmen kann. Zugleich wird Dir darüber die Kommunikation mit Dritten ermöglicht. Eine private Nutzung dieser Mailadresse ist unzulässig. Für den ersten Zugriff generiert und speichert das HAG außerdem ein Passwort für den Zugang zu den IT-Diensten. Ein Startpasswort, mit dem

Du Dein persönliches Passwort setzen und damit auch Zugang zu Deinem E-Mail-Postfach erlangst, erhältst Du von einem schulischen Administrator (zurzeit Herr Klimzeck). Sofern Du Dich für die Nutzung von Office 365 entschieden hast, werden Deine oben genannten Stammdaten im Rahmen der Einrichtung der Benutzerverwaltung an Microsoft übermittelt.

## III.2 NUTZERAUTHENTIFIZIERUNG

Wenn Du auf Dein Benutzerkonto in Office 365 zugreifen willst, musst Du Deinen Benutzernamen und Dein Passwort auf der Webseite https:// portal.office.com eingeben. Die Anmeldevorgänge werden von der Microsoft Corporation zu Zwecken der Zugriffskontrolle protokolliert (siehe dazu auch unter III.3).

## III.3 NUTZUNG VON OFFICE 365

Wenn Du nach erfolgreicher Nutzerauthentifizierung die Funktionalitäten von Office 365 nutzt, d.h. beispielsweise beliebige personenbezogene Nachrichten in Outlook oder SharePoint (OneDrive for Business) speicherst und/oder übermittelst, ist die Microsoft Corporation hierfür verantwortlich und erledigt die technische Durchführung. Deine personenbezogenen Daten werden in den Rechenzentren der Microsoft Corporation in der EU (aktuell in Irland und den Niederlanden), den USA und Kanada verarbeitet und gespeichert, sofern Du aus Europa, dem Mittleren Osten oder Afrika auf Office 365 zugreifst. Texte und Anhänge Deiner E-Mails, Kalendereinträge sowie Webseiteninhalte und hochgeladene Dateien in SharePoint werden dabei nur in Rechenzentren innerhalb der EU verarbeitet.

Andere personenbezogene Daten (z.B. Mailadressen, Mail-Betreffs. Daten des Mailversands und des Zugriffs auf SharePoint und Lync) werden u.U. auch außerhalb der EU verarbeitet. Außerhalb der EU besteht ein mit den EU-Standards vergleichbares Datenschutzniveau ("angemessenes Datenschutzniveau") nicht in jedem Fall, unter anderem auch nicht in den USA. Wenn eine Datenverarbeitung auch außerhalb der EU stattfindet, ist daher der Abschluss sog. EU-Standardvertragsklauseln erforderlich. Diese dienen dazu, das Datenschutzniveau an das der EU anzupassen. Die von Microsoft verwendeten Vertragsklauseln stimmen mit dem Standardvertrag der EU-Vorschrift überein. Darüber hinaus verpflichtet sich Microsoft dazu, die Verarbeitung personenbezogener Daten vollständig in Übereinstimmung mit der Europäischen Datenschutzgrundverordnung (DSGVO) durchzuführen. Die Microsoft Corporation setzt für verschiedene Servicetätigkeiten im Betrieb von Office 365 Subunternehmer ein. Soweit diesen Subunternehmern Zugriff auf Deine perso-

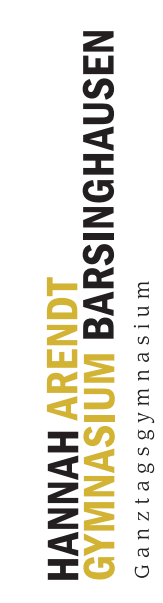

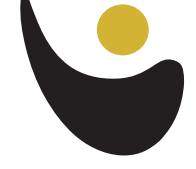

nenbezogenen Daten gewährt wird, erfolgt dies allein zu dem Zweck, um Office 365 bereitstellen zu können. Die Subunternehmer können außerhalb der Europäischen Union ihren Sitz haben, auch in solchen Ländern, in denen kein angemessenes Datenschutzniveau herrscht. Deshalb sind die Subunternehmen vertraglich an die Einhaltung der DSGVO sowie sämtlicher Datenschutzrichtlinien der Microsoft Corporation gebunden. Eine Weitergabe an sonstige Dritte findet nicht statt. Microsoft hält für Dich eine jeweils aktuelle Auflistung der eingesetzten Subunternehmer und der betroffenen Leistungen zur Einsicht bereit.

#### III.4 STÖRUNGSBESEITIGUNG

Im Fall von Störungen steht Dir das HAG als Ansprechpartner zur Verfügung. Das HAG versucht, die Störungen zunächst selbst zu beheben. Sofern zur Behebung der Störung Unterstützung durch die Microsoft Corporation erforderlich ist, wird das HAG die Microsoft Corporation Deine E-Mailund eine Beschreibung der Störung übermitteln. Sofern ein direkter Kontakt zwischen der Microsoft Corporation und Dir zur Störungsbehebung erforderlich ist, übermittelt das HAG Deine Kontaktdetails, nämlich Name, und E-Mail-Adresse, an die Microsoft Corporation. Die Microsoft Corporation wird die übermittelten Daten ausschließlich zur Behebung der Störung verwenden. Sie speichert die übermittelten Angaben in einer von ihr in den USA betriebenen Datenbank. Ist die Störung beseitigt, werden alle übermittelten Daten zur Klärung der Supportanfrage, die in die USA übermittelt wurden, aus der Datenbank gelöscht. Es wird nur eine Referenz ohne Personenbezug zu dem Vorgang geführt, damit bei nochmaliger Störung eine Lösung zeitnah gefunden werden kann.

Schließlich speichert die Microsoft Corporation unter Umständen die relevanten Protokolldateien, die erforderlich sind, um das Problem zu beseitigen. Diese Protokolldateien enthalten z.B. Informationen über die IP-Adresse, den benutzten Service und das Segment in der Serverfarm, in dem die Daten gespeichert wurden. Damit soll der kontinuierliche Betrieb und die Service-Qualität sichergestellt werden. Weiterhin werden die Protokolldateien zur Datensicherheit verwendet. Hier kann nachverfolgt werden, welche Nutzer welche Dienste verwendet haben. Diese Informationen sind sehr wichtig, um mögliche Angriffe auf persönliche Daten abwehren zu können. Das Personal in der Kundenbetreuung der Microsoft Corporation, das im Fall von Störungen Zugriff auf Nutzerdaten erhalten kann, sitzt in EU-Staaten sowie den USA und Kanada. In Einzelfällen können Deine Anfragen zu Störungen nicht in einem Support-Center in der EU gelöst werden. Dann werden sie zum Zweck der Störungsbeseitigung an Mitarbeiter der Microsoft Corporation in anderen Staaten außerhalb der EU weitergegeben. Auch dabei unterliegen sie der DSGVO und den EU-Standard-Vertragsklauseln und entsprechen der Norm ISO/IEC 27018.

III.5 LÖSCHUNG DEINER PERSONENBEZOGENEN DATEN Wenn Du Dein Nutzerkonto in Office 365 löschen möchtest, kannst Du dies dem Administrator des HAG mitteilen. Dieser löscht die Nutzungsbefugnis von Office 365. Die Daten bleiben sodann noch für 30 Tage in den Rechenzentren der Microsoft Corporation gespeichert. Während dieser Zeit ist es möglich, den Zugriff auf das Nutzerkonto erneut zu aktivieren, falls die Löschung versehentlich erfolgte. Nach Ablauf der 30 Tage werden die Daten unwiederbringlich gelöscht. Weder das HAG noch Microsoft halten Sicherungen Deiner Daten vor.

#### III.6 BETROFFENENRECHTE

Deine gesetzlichen Auskunfts-, Berichtigungsund Löschungsansprüche kannst Du gegenüber den schulischen Administratoren des HAG (office-admin@hag-iserv.de) geltend machen. Solltest Du eine direkte Kontaktaufnahme mit der Microsoft Corporation wünschen, wird dies ebenfalls über den oben angegebenen Kontakt beim HAG eingeleitet, da die Microsoft Corporation Dich nicht als berechtigten Nutzer authentifizieren kann. Die Microsoft Corporation antwortet Dir dann direkt.

#### IV. EINWILLIGUNGSERKLÄRUNG

Durch Unterschrift erteilst Du zusammen mit einem Erziehungsberechtigten Deine/ Eure Einwilligung gegenüber dem HAG und der Microsoft Corporation dazu, dass Deine personenbezogenen Daten – wie vorstehend beschrieben – erhoben und verwendet werden, einschließlich der Erhebung und Verwendung in Ländern außerhalb der EU unter Einhaltung der DSGVO.

Name Schüler\*in Vorname Schüler\*in Ort, Datum

Unterschrift Schüler\*in

#### Unterschrift Erziehungsberechtigte\*r

Du kannst diese Einwilligung jederzeit gegenüber dem HAG mit Wirkung für die Zukunft widerrufen. Bitte beachte, dass der Widerruf stets sowohl für das HAG als auch für Microsoft gilt, da der Dienst nur von beiden gemeinsam erbracht werden kann. Deinen Widerruf richtest Du bitte an die schulischen Administratoren des HAG (office-admin@hag-iserv.de oder schriftlich an das HAG, Am Spalterhals 15, D-30890 Barsinghausen). Im Fall Deines Widerrufs wird Dein Office-Nutzerkonto wie unter Ziffer III.5 dargestellt gelöscht. Bitte beachte, dass Deine Daten weder vom HAG noch von Microsoft auf Dein IServ-Postfach beim HAG oder andere Speicherorte übertragen werden können. Hierfür musst Du eigenständig Sorge tragen, indem Du ggf. Deine OneDrive-Dateien vor der Löschung aus Office 365 exportierst.